# **PERSONAL COMPUTER** M400-10

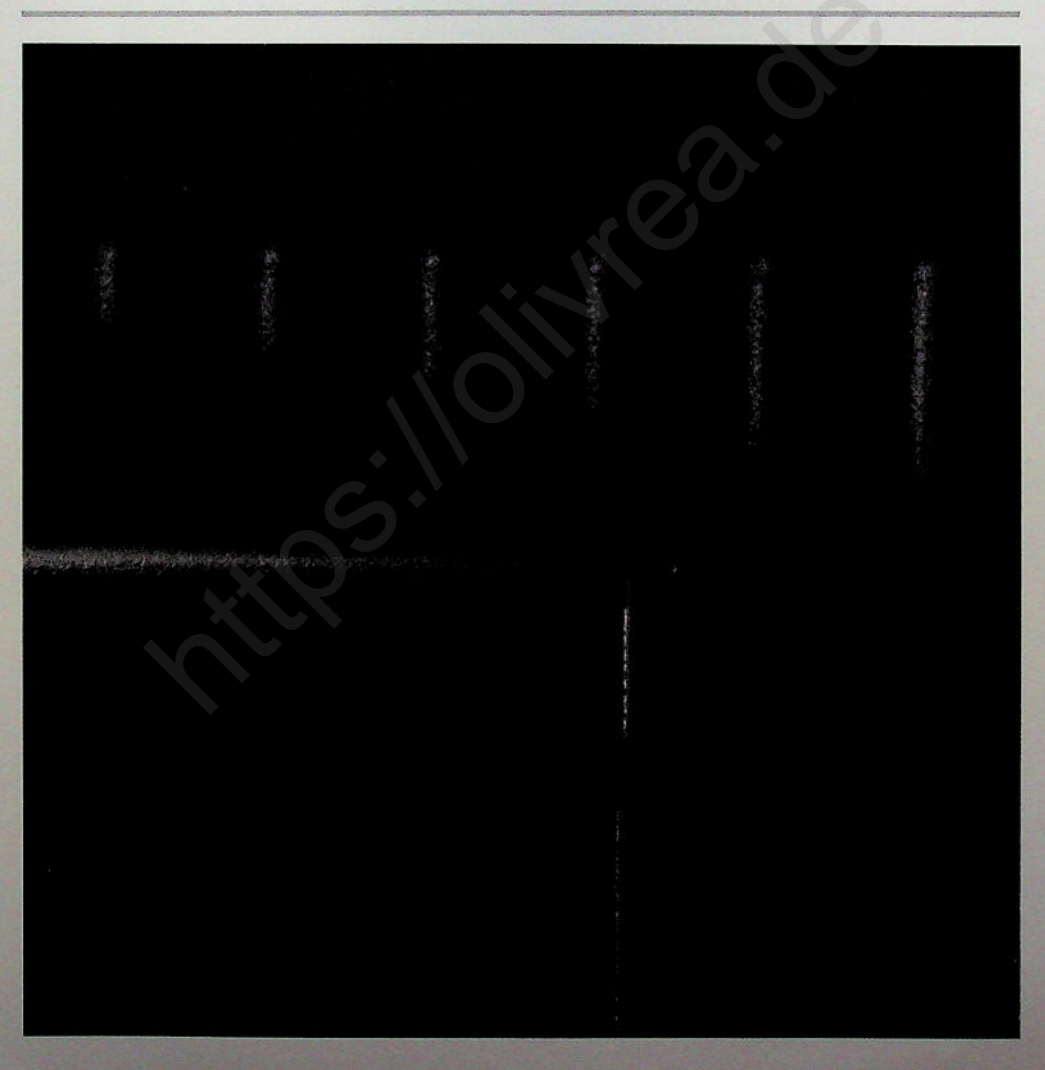

## olivetti

Der M400-10 von Olivetti ist ideal für komplexe Umgebungen, die hohe CPU-Leistung und schnelle Speichermedien erfordern. Für MS Windows, MS OS/2 und UNIX ist der M400-10 aufgrund seiner außergewöhnlichen Grafikleistung der perfekte Arbeitsplatz.

Anwendungen wie Desktop Publishing und Desktop Presentation können auf dem M400-10 ihre Möglichkeiten voll entfalten.

Der M400-10 ist als Arbeitsplatz unter SCO Open Desktop, dem künftigen Standard für Grafik-Anwendungen unter UNIX, ganz in seinem Element.

In kleinen und mittleren Umgebungen kann der M400-10 als idealer LAN-Server oder als File- bzw. Printserver genutzt werden.

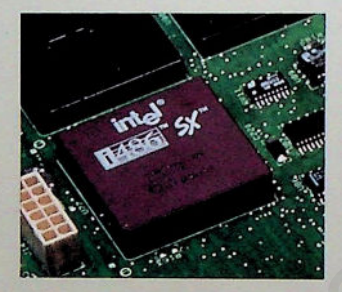

#### **Die spezielle Welt der 486er**

Die Wahl des M400-10 von Olivetti ermöglicht den Zugang zu einer Welt, die immer leistungsstärkere Desktop-Systeme fordert.

Der neue Intel 486SX-Prozessor des M400-10 hat die Leistungsfähigkeit des 486 und ist mit ihm voll kompatibel. Durch die Installation des Intel 487SX Koprozessors auf den Erweiterungssteckplatz kann die Leistung noch erhöht werden - ein Standard beim M400-10.

Der Erweiterungssteckplatz ermöglicht es Ihnen, sowohl mit dem Intel 487SX Prozessor als auch den zukünftige Weiterentwicklungen von Intel die Leistung der CPU zu erhöhen.

## **Kompatibilität, auf die Sie zählen können**

Der 486-Prozessor des M400-10 ist zu allen bisher gängigen Industriestandards und zukünftigen Entwicklungen im Bereich der Hard- und Software für PCs kompatibel. Er bildet garantiert einen soliden Schutz für Ihre Investitionen.

Olivetti, einer der führenden Anbieter für globale Lösungen, bietet Ihnen eine PC-Produktreihe, die auf die am weitesten verbreiteten Hardware- und Software-Produkte ausgelegt wurde.

Der M400-10 ist u.a. kompatibel zu MS-Windows 3.0, LAN Manager, SCO UNIX System V, SCO Open Desktop, MS PowerPoint und Aldus PageMaker.

#### **Komfort und Vernunft**

Der VGA Plus Video Controller des M400-10 unterstützt die fortschrittlichsten Ergonomie-Standards. Mit neuen Multifrequenz-Monitoren (14", 17" und 20") sind auch im Grafik-Modus Bildwiederholungsfrequenzen über 70 Hz möglich.

## **Platz, den Sie für Erweiterungen nutzen können**

Das Basismodul des M400-10 ist handlich und besticht durch sein attraktives Design. Aber der M400-10 wurde auch im Hinblick auf optimale Erweiterbarkeit durch Peripheriegeräte, zusätzliche Speicher und Speichererweiterungen konzipiert.

Für den M400-10 bietet Olivetti eine Vielzahl an hochentwickelter Peripherie. So ist der Einbau des mathematischen Koprozessors von Intel möglich. Peripheriegeräte wie ein 2,88 MB Disketten laufwerk, ein DAT (Digital Audio Tape) oder EOD (wiederbeschreibbare optische Speicherplatten) können über eine SCSI-Schnittstelle angeschlossen wer $i$  den.

Der M400-10 ist hervorragend geeignet als multifunktionaler Arbeitsplatzrechner und sorgt über MS Windows für die Anbindung an IBIsys, dem Bürokommunikationssystem von Olivetti, das die Produktivität im Büro steigert und die Kommunikation erleichtert.

In einer PB-Umgebung (Platform for Banking) ist der M400-10 das ideale kunden freun dliche System. Er bietet eine außergewöhnliche Grafikleistung und kann als Server genutzt werden, der nicht nur die täglichen Kassen- und Verwaltungsvorgänge erledigt, sondern auch bei der Finanz- und Verkaufs-<br>beratung behilflich ist.

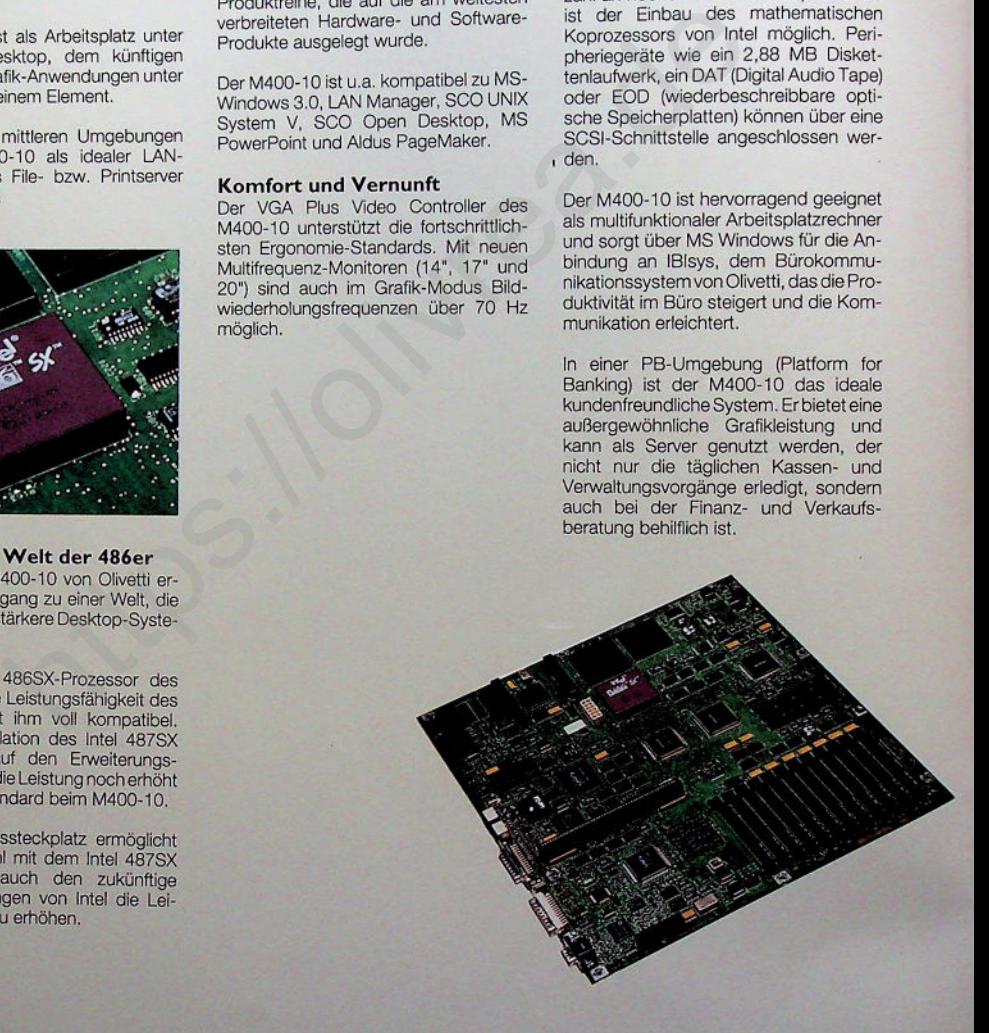

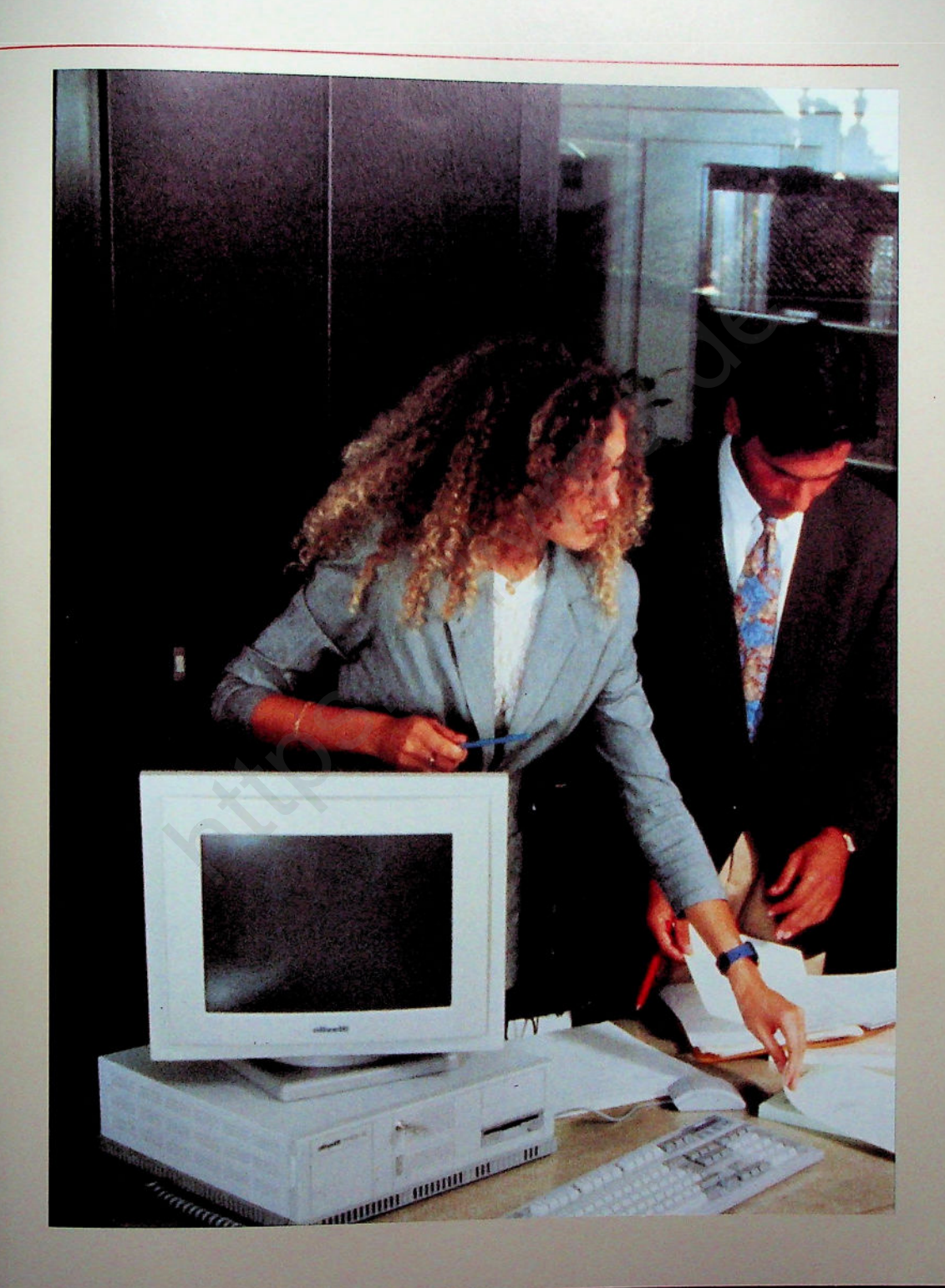

## **TECHNISCHE DATEN**

#### **Mikroprozessor**

**INTEL 80486SX, 32 Bit** Taktfrequenz: 25 MHz, keine Wartezeiten

## **Koprozessor (optional)**

numerischer Koprozessor **INTEL 80487SX** Taktfrequenz: 25 MHz

## **ROM BIOS**

128 KB (hergestellt von Olivetti), kompatibel mit AT PCs von IBM

## **Standardspeicher**

 $-4 - 8 MB$ 

## **Speichererweiterung**

- der Speicher kann mit SIMM-<br>Speichermodulen (Single In-line Speichermodulen (Single Memory Modules) erweitert werden, die in Einheiten von 4 MB oder 16 MB zur Verfügung stehen
- · maximale Speichergröße auf der Hauptplatine: 52 MB
- 80 ns-RAM-Chips

## **Cache-Speicher**

8 KB, integriert im 486SX-Mikroprozessor

## **CMOS RAM**

128 Bytes, Pufferbatterie für Setup-Werte

#### **I/O-Erweiterungen**

- vier AT/XT-kompatible 16-Bit-Steckplätze (AT-Format)
- in der Standardkonfiguration sind alle Steckplätze frei

## **Schnittstellen und Controller**

- (auf der Hauptplatine integriert) • asynchrone, serielle RS 232-C<br>Schnittstelle, 25-poliger Stecker Typ D
- 
- bidirektionale, parallele Centronics<br>Schnittstelle, 25-poliger Stecker Typ D<br>• Tastatur- und Maus-Controller, Mini-DIN-Stecker
- Festplattenschnittstelle, AT-kompatibel, hohe Busgeschwindigkeit für hohen Datendurchsatz
- Controllereinheit für Diskettenlaufwerke und Magnetbandlaufwerk

**Olivetti**

VGA PLUS Video-Controller

## **Interne Massenspeicher**

## (bis zu vier pro System)

- Diskettenlaufwerke
- 2,88 MB/3,5 Zoll
- 1,44 MB/3,5 Zoll
- 1,2 MB/5,25 Zoll (optional)
- Festplatten
- 210 MB-Festplatte mit integriertem IDE-Controller, Zugriffszeit: 16 ms
- 340 MB-Festplatte mit integriertem IDE-Controller, Zugriffszeit: 12 ms
- 510 MB-Festplatte mit integriertem IDE-Controller, Zugriffszeit: 12 ms
- Magnetbandlaufwerk (Kapazität)
- 80 oder 120 MB, Format 3,5 Zoll
- 150/250 MB, Format 5,25 Zoll (SCSI)
- 3 20/5 25 MB, Format 5, 25 Zoll (SCSI)

## **Zusätzliche externe Speichermedien**

- 550 MB CD-ROM-Laufwerk (intern/ extern) 5,25 Zoll
- 1,3 GB DAT-Laufwerk, 3,5 Zoll SCSI (intern)
- 650 MB EOD 400 (wiederbeschreibbare optische Speicherplatte) 5,25 Zoll SCSI (extern)

## **Video-Controller**

- integrierter Olivetti VGA PLUS-Controller, 1024 x 768 Punkte in 16 Farben, 640 x 480 Punkte in 256 Farben, Bildwiederholungsfrequenz über 70 Hz. - STO ME-Feature mix integratem in the special of the state of the state of the state of the state of the state of the state of the state of the state of the state of the state of the state of the state of the state of th
	- mit VGA-, EGA-, CGA- und MDA-Karten kompatibel
	- AGC-Hochleistungs-Controllerkarte (optional), hohe Auflösung 1024 x 768 Punkte in 256 Farben
	- XGC-Auflösung, 1280 x 1024 Punkte in 256 Farben

#### **Bildschirme**

- VGA-Monochrom-Bildschirm, 14 Zoll, mit flacher Bildröhre
- VGA-Farbbildschirm, 14 Zoll, (0,28 dp) VGA-Farbbildschirm, 14 Zoll,
- strahlungsarm VGA-Monochrom-Bildschirm, 14 Zoll,
- positiv, strahlungsarm VGA-Farbbildschirm, strahlungsarm,
- hohe Auflösung
- VGA-Farbbildschirm, 14 Zoll, strahlungsarm, Bildwiederholungsfrequenz über 70 Hz
- Farbbildschirm, 14 Zoll, Dualfrequenz, strahlungsarm
- Farbbildschirm, 17 Zoll, Multifrequenz, strahlungsarm, Bildwiederholungsfrequenz über 70 Hz
- Farbbildschirm, 20 Zoll, Multifrequenz, strahlungsarm, Bildwiederholungsfrequenz über 70 Hz

## **Tastatur**

- 101 Tasten US-ASCII
- 102 Tasten, nationale Versionen
- Flachtastatur, IBM/PS2-kompatibel mit Mini-DIN-Stecker

## **Maus (optional)**

hohe Auflösung, drei Tasten

## **Betriebssysteme**

- MS-DOS
- MS Windows
- $\bullet$  MS OS/2
- LAN Manager
- SCO UNIX System V/386
- SCO Open Desktop
- UNIX System V, Rel. 4.0
- Novell NetWare
- **XENIX 386**

## **Abmessungen und Gewicht**

- Basiseinheit: 12,65 x 40,3 x 38,8 cm
- $\bullet$  Gewicht: ca. 8,5 kg

## **Stromversorgung**

 $\bullet$  110 - 240 V, 50 - 60 Hz, 130 W

## **Prüfzeichen**

Der M400-10 entspricht folgenden Normen:

- $\bullet$  UL
- $\cdot$  CSA<br> $\cdot$  FFI **FEI**
- 
- NEMKO<br>• DHHS (N DHHS (Monitor)
- IMQ
- $•$  GS
- FCG-B
- VDE 0871-B

#### WARENZEICHEN

Die folgenden Warenzeichen und eingetragenen Waren<br>zeichen sind Eigentum des jeweiligen Inhabers

INTEL 406, 4885X, 4875X: Intel Corp.<br>
Wellek: Wellek Corp.<br>
Wellek: Politic Corp.<br>
Machines Corp. AT und PC XT; International Busines<br>
Machines Corp.<br>
CENTRONICS: Centroires Data Computer Corp.<br>
MSAMS(LOGS: MS OS/2 und MS

Alle anderen verwendeten Warenzeichen sind Eigentum de<br>jeweiligen Inhabers.<br>Das Recht zur Änderung technischer Spezifikationen bleib<br>vorbehalten.

## **Olivetti GmbH** Postfach 71 02 64 Lyoner Straße 34

6000 Frankfurt am Main 71 Telefon (0 69) 66 92-1 Telex 413 596 Telefax (0 69) 6 66 49 58

Anderungen behalten wir uns vor.<br>Maßgebend sind nur die schriftlichen Vereinbarunger